Fakultät Maschinenbau Institut für Mechanik Prof. Dr.-Ing. A. Menzel Prof. Dr.-Ing. J. Mosler

# Übungsaufgaben zur Klausurvorbereitung SS2019 - Fragebogen

Die Aufgaben sind an eine Altklausur angelehnt, können aber stellenweise in Inhalt und Form abweichen.

# Hinweis zur Bearbeitung:

Bei der Beantwortung der Fragen ist zu beachten, dass ausschließlich das Ankreuzen der dafür vorgesehenen Kästchen auf dem Antwortbogen als Antwort gewertet wird. Es ist immer nur eine Antwortmöglichkeit richtig. Markierungen von Formeln, Wörtern, Bildern, usw. auf dem Fragebogen werden nicht berücksichtigt, sondern nur die zugehörigen Kästchen auf dem Antwortbogen. Beachten Sie auch das gezeigte Beispiel zur Markierung und zur Korrektur auf dem Antwortbogen.

# Wir wünschen Ihnen viel Erfolg!

Fakultät Maschinenbau Institut für Mechanik Prof. Dr.-Ing. A. Menzel Prof. Dr.-Ing. J. Mosler

Aufgabe 1 - Fachwerk (Seite 1 von 4) (10,0 Punkte)

Das dargestellte Fachwerk ist in den Punkten A und B gelagert und wird durch vier Einzelkräfte belastet. Die Abmessungen sowie die Kraftangriffspunkte sind der Zeichnung zu entnehmen.

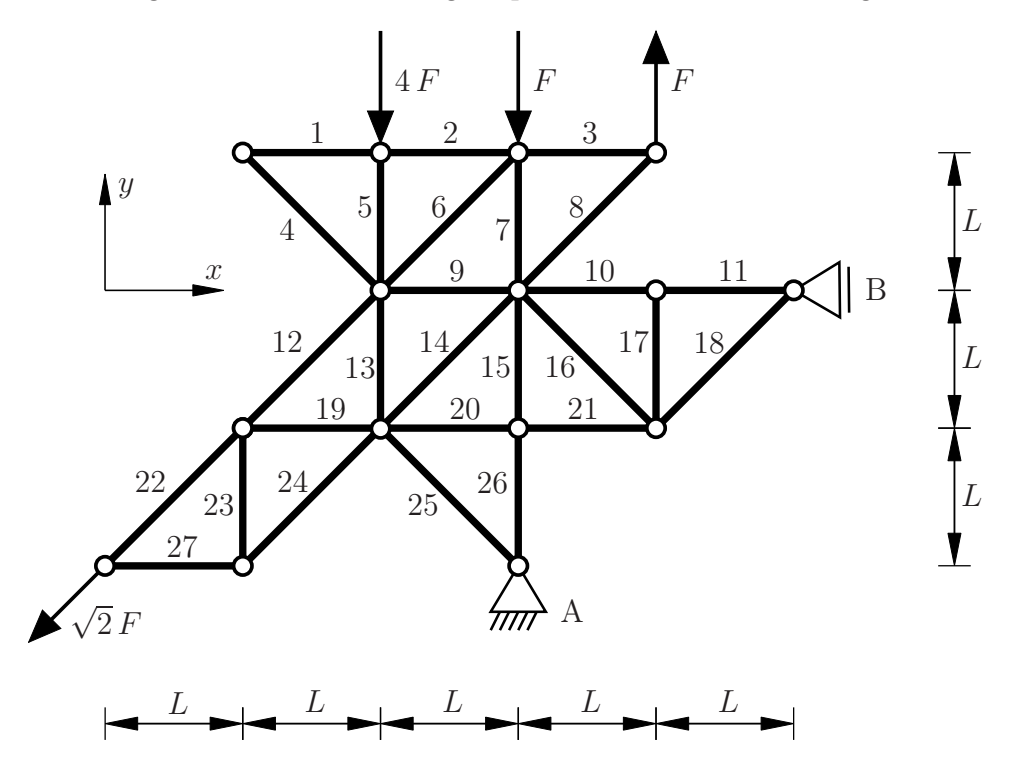

Beurteilen Sie anhand der gängigen Kriterien, welche der Stäbe offensichtlich als Nullstäbe identifiziert werden können. Beachten Sie die Nummerierung der Stäbe in der Skizze.

1.1 Ist Stab 9 ein Nullstab? (0,25 Punkte)

a) Ja b) Nein 1.2 Ist Stab 17 ein Nullstab? (0,25 Punkte) a) Ja b) Nein 1.3 Ist Stab 18 ein Nullstab? (0,25 Punkte) a) Ja b) Nein 1.4 Ist Stab 21 ein Nullstab? (0,25 Punkte) a) Ja b) Nein

Fakultät Maschinenbau Institut für Mechanik Prof. Dr.-Ing. A. Menzel Prof. Dr.-Ing. J. Mosler

#### Aufgabe 1 - Fachwerk (Seite 2 von 4)

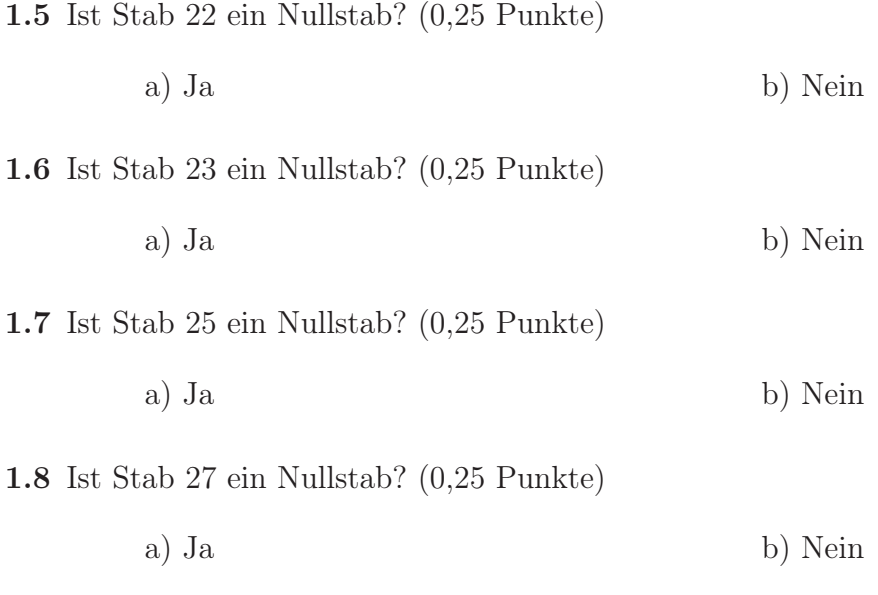

Es sollen nun die Auflagerreaktionen bezüglich der durch das Koordinatensystem als positiv definierten Richtungen bestimmt werden.

1.9 Geben Sie den Wert der Auflagerreaktion  $A_x$  an. (1,0 Punkte)

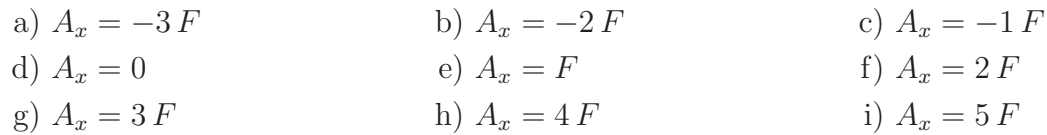

1.10 Geben Sie den Wert der Auflagerreaktion  $A_y$  an. (1,0 Punkte)

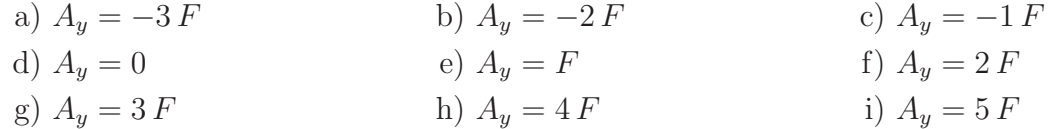

1.11 Geben Sie den Wert der Auflagerreaktion $B_x$ an. (1,0 Punkte)

a) 
$$
B_x = -3 F
$$
  
\nb)  $B_x = -2 F$   
\nc)  $B_x = -1 F$   
\nd)  $B_x = 0$   
\ne)  $B_x = F$   
\nf)  $B_x = 2 F$   
\ng)  $B_x = 3 F$   
\nh)  $B_x = 4 F$   
\ni)  $B_x = 5 F$ 

Fakultät Maschinenbau Institut für Mechanik Prof. Dr.-Ing. A. Menzel Prof. Dr.-Ing. J. Mosler

Aufgabe 1 - Fachwerk (Seite 3 von 4)

Es wird nun das nachfolgend dargestellte System betrachtet. Die Auflagerreaktionen bezüglich der durch das Koordinatensystem als positiv definierten Richtungen lauten

 $A_y = 2 F$ ,  $B_x = 3 F$ ,  $B_y = -F$ .

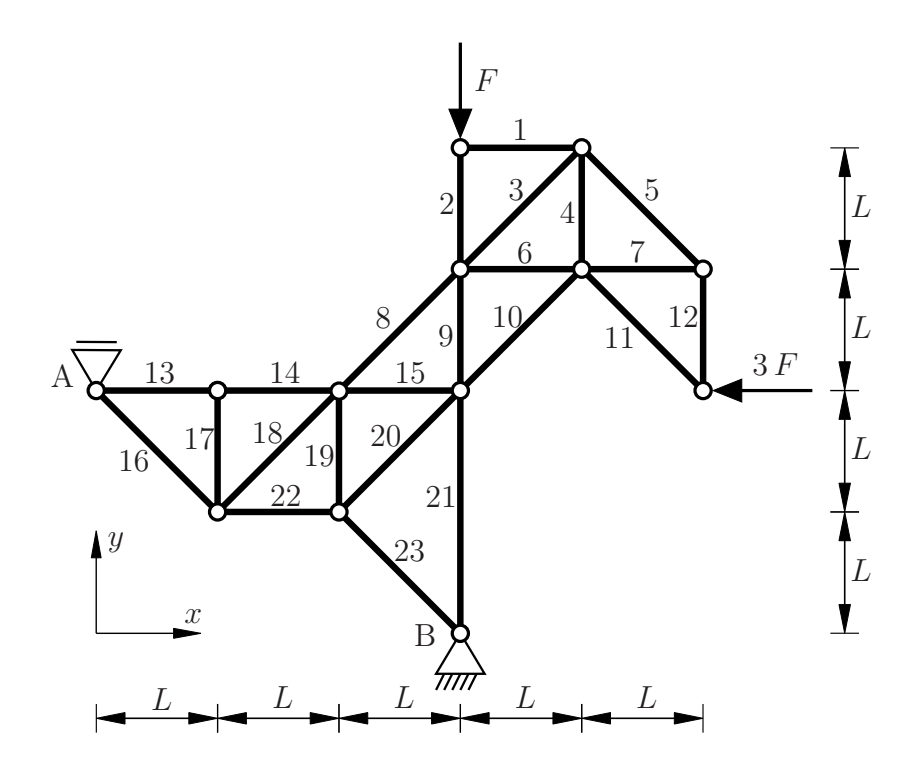

Im Folgenden sollen die Stabkräfte ausgewählter Stäbe bestimmt werden. Dabei ist die Konvention positiver Zugkräfte zu berücksichtigen.

1.12 Geben Sie den Wert der Stabkraft  $S_{13}$ an. (1,0 Punkte)

a) 
$$
S_{13} = -4\sqrt{2} F
$$
  
b)  $S_{13} = -3\sqrt{2} F$   
c)  $S_{13} = -4 F$   
d)  $S_{13} = -2 F$   
e)  $S_{13} = 0$   
f)  $S_{13} = 2 F$ 

g) 
$$
S_{13} = 4 F
$$
   
 h)  $S_{13} = 3\sqrt{2} F$    
 i)  $S_{13} = 4\sqrt{2} F$ 

1.13 Geben Sie den Wert der Stabkraft  $S_{22}$  an. (1,0 Punkte)

a) 
$$
S_{22} = -4\sqrt{2} F
$$
  
b)  $S_{22} = -3\sqrt{2} F$   
c)  $S_{22} = -4 F$   
d)  $S_{22} = -2 F$   
e)  $S_{22} = 0$   
f)  $S_{22} = 2 F$ 

g) 
$$
S_{22} = 4 F
$$
   
 h)  $S_{22} = 3\sqrt{2} F$    
 i)  $S_{22} = 4\sqrt{2} F$ 

Fakultät Maschinenbau Institut für Mechanik Prof. Dr.-Ing. A. Menzel Prof. Dr.-Ing. J. Mosler

Aufgabe 1 - Fachwerk (Seite 4 von 4)

1.14 Geben Sie den Wert der Stabkraft  $S_8$  an. (1,0 Punkte)

a) 
$$
S_8 = -4\sqrt{2} F
$$
  
\nb)  $S_8 = -3\sqrt{2} F$   
\nc)  $S_8 = -4 F$   
\nd)  $S_8 = -2 F$   
\ne)  $S_8 = 0$   
\nf)  $S_8 = 2 F$   
\ng)  $S_8 = 4 F$   
\nh)  $S_8 = 3\sqrt{2} F$   
\ni)  $S_8 = 4\sqrt{2} F$ 

1.15 Geben Sie den Wert der Stabkraft  $S_9$  an. (1,0 Punkte)

- a)  $S_9 = -4\sqrt{ }$  $\overline{2} F$  b)  $S_9 = -3\sqrt{ }$ c)  $S_9 = -4 F$ <br>
f)  $S_9 = 2 F$ d)  $S_9 = -2 F$  e)  $S_9 = 0$ <br>g)  $S_9 = 4 F$  h)  $S_9 = 3$ h)  $S_9 = 3\sqrt{2} F$  $\overline{2} F$  i)  $S_9 = 4\sqrt{2} F$
- 1.16 Geben Sie den Wert der Stabkraft  $S_{10}$  an. (1,0 Punkte)
	- a)  $S_{10} = -4\sqrt{ }$  $\overline{2} F$  b)  $S_{10} = -3\sqrt{ }$ c)  $S_{10} = -4 F$ <br>
	f)  $S_{10} = 2 F$ d)  $S_{10} = -2 F$  e)  $S_{10} = 0$ <br>g)  $S_{10} = 4 F$  h)  $S_{10} = 3\sqrt{2} F$ g)  $S_{10} = 4F$  $\overline{2} F$  i)  $S_{10} = 4\sqrt{2} F$

Fakultät Maschinenbau Institut für Mechanik Prof. Dr.-Ing. A. Menzel Prof. Dr.-Ing. J. Mosler

#### Aufgabe 2 - Schnittgrößen (Seite 1 von 5) (10,0 Punkte)

Im Folgenden wird das abgebildete System, bestehend aus einem abgewinkelten Rahmen und einem gelenkig verbundenen Balken, betrachtet. Neben einer dreiecksförmigen Streckenlast mit dem Maximalwert  $q_0$  ist das System durch eine Kraft  $2\sqrt{2} q_0 L$  belastet, deren Wirkungslinie durch das Lager A verläuft. Die Abmessungen und Lagerungen des Systems sind der Skizze zu entnehmen.

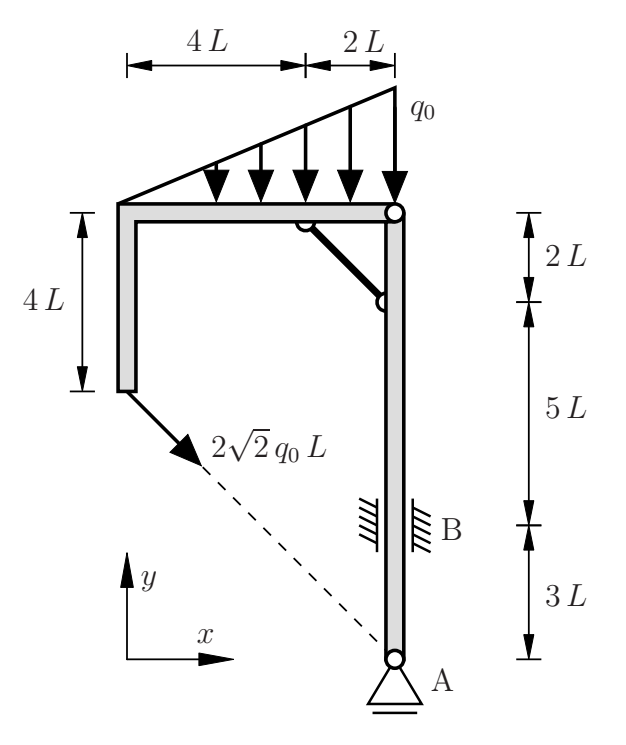

Bestimmen Sie für das dargestellte System die Auflagerreaktionen in den Punkten A und B bezüglich der durch das globale x-y-Koordinatensystem als positiv definierten Richtungen.

**2.1** Bestimmen Sie den Wert der Auflagerkraft  $A_y$ . (1,0 Punkte)

a) 
$$
A_y = -3 q_0 L
$$
  
\nb)  $A_y = -2 q_0 L$   
\nc)  $A_y = -1 q_0 L$   
\nd)  $A_y = 0$   
\ne)  $A_y = q_0 L$   
\nf)  $A_y = 2 q_0 L$   
\ng)  $A_y = 3 q_0 L$   
\nh)  $A_y = 4 q_0 L$   
\ni)  $A_y = 5 q_0 L$ 

**2.2** Bestimmen Sie den Wert der Auflagerkraft  $B_x$ . (1,0 Punkte)

a) 
$$
B_x = -3 q_0 L
$$
  
\nb)  $B_x = -2 q_0 L$   
\nc)  $B_x = -1 q_0 L$   
\ne)  $B_x = q_0 L$   
\nf)  $B_x = 2 q_0 L$   
\ng)  $B_x = 3 q_0 L$   
\nh)  $B_x = 4 q_0 L$   
\ni)  $B_x = 5 q_0 L$ 

2.3 Bestimmen Sie den Wert des Auflagermoments  $M_B$ . (1,0 Punkte)

a) 
$$
M_B = -17 q_0 L^2
$$
  
\nb)  $M_B = -12 q_0 L^2$   
\nc)  $M_B = -7 q_0 L^2$   
\nd)  $M_B = 0$   
\ne)  $M_B = q_0 L^2$   
\nf)  $M_B = 3 q_0 L^2$   
\ng)  $M_B = 7 q_0 L^2$   
\nh)  $M_B = 12 q_0 L^2$   
\ni)  $M_B = 17 q_0 L^2$ 

Fakultät Maschinenbau Institut für Mechanik Prof. Dr.-Ing. A. Menzel Prof. Dr.-Ing. J. Mosler

Aufgabe 2 - Schnittgrößen (Seite 2 von 5)

Betrachtet wird das System aus Aufgabenteil a) mit veränderter Belastung  $(3\sqrt{2} q_0 L)$ statt  $2\sqrt{2} q_0 L$  und andere Streckenlast).

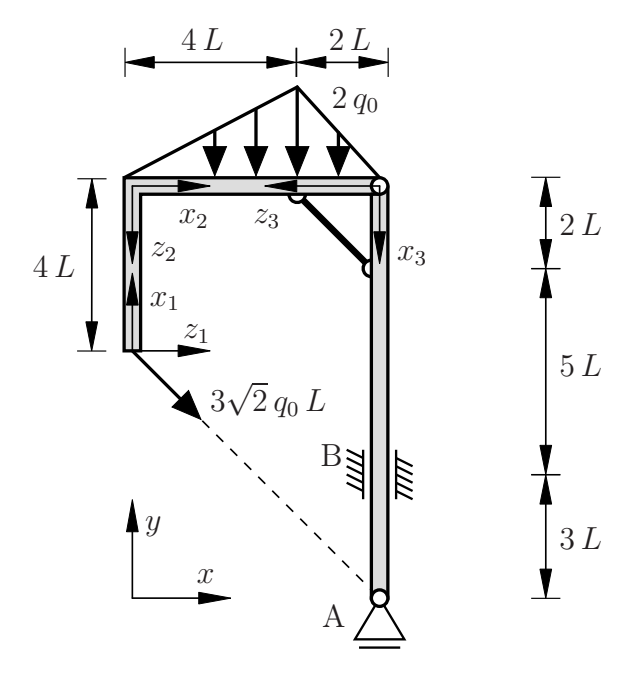

Die Auflagerreaktionen bezogen auf die durch das x-y-Koordinatensystem als positiv definierten Richtungen sind gegeben als

$$
A_y = 9 q_0 L , \qquad B_x = -3 q_0 L , \qquad M_B = -25 q_0 L^2.
$$

Für das System soll der Biegemomentenverlauf bestimmt werden. Die Abbildung auf der nächsten Seite zeigt sechs verschiedene mögliche Lösungen, aus denen die korrekte ausgewählt werden soll. Dabei ist der Polynomgrad der Verläufe in den nichtlinearen Abschnitten mit  $p = 2$  oder  $p = 3$ gekennzeichnet.

Fakultät Maschinenbau Institut für Mechanik Prof. Dr.-Ing. A. Menzel Prof. Dr.-Ing. J. Mosler

# Aufgabe 2 - Schnittgrößen (Seite 3 von 5)

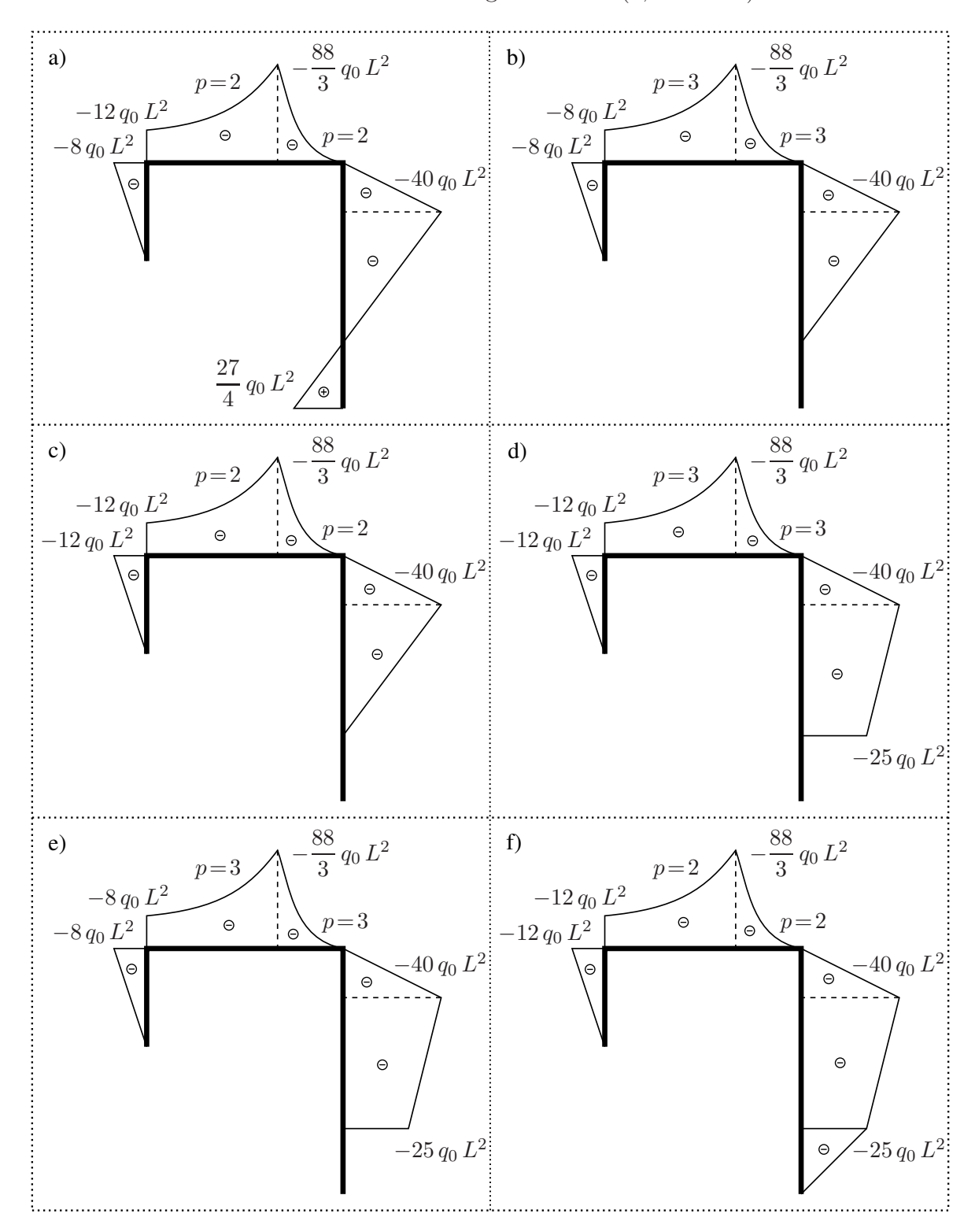

2.4 Bestimmen Sie den korrekten Verlauf des Biegemoments. (2,0 Punkte)

Fakultät Maschinenbau Institut für Mechanik Prof. Dr.-Ing. A. Menzel Prof. Dr.-Ing. J. Mosler

Aufgabe 2 - Schnittgrößen (Seite 4 von 5)

Es wird im Folgenden das unten abgebildete System aus einem Balken und einem Rahmen betrachtet. Die Geometrie, die Konstruktion und die Belastung des Systems sind der Zeichnung zu entnehmen.

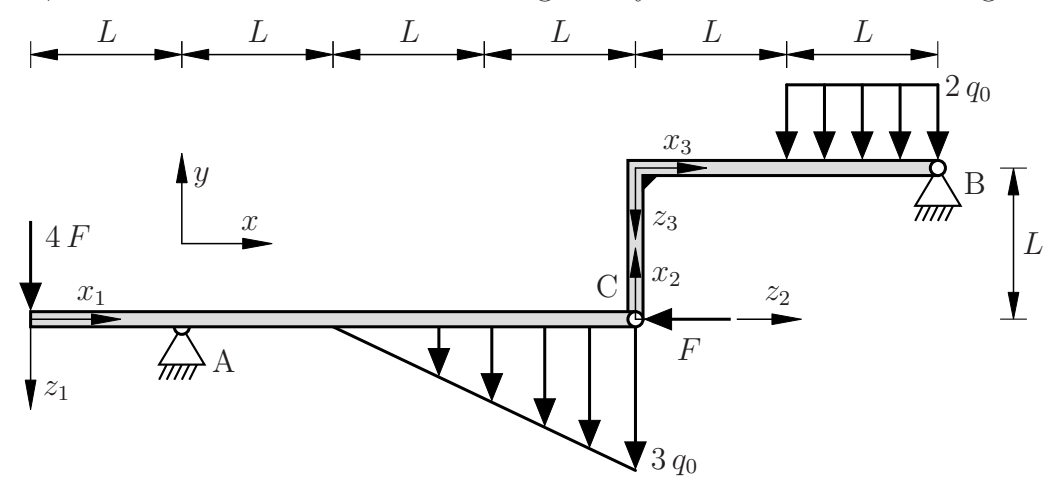

Für die angreifenden Lasten sowie die Auflagerreaktionen sind die folgenden Zusammenhänge bekannt (bezogen auf die durch das globale x-y-Koordinatensystem als positiv definierten Richtungen):

$$
F = q_0 L
$$
,  $A_x = -2 q_0 L$ ,  $A_y = 6 q_0 L$ ,  $B_x = 3 q_0 L$ ,  $B_y = 3 q_0 L$ .

Im Folgenden werden Schnittgrößen an verschiedenen Stellen des Systems abgefragt. Beachten Sie bei deren Bestimmung die vorgegebenen lokalen  $x_i$ - $z_i$ -Koordinatensysteme.

2.5 Bestimmen Sie den Wert der Querkraft  $Q^{VI}$  an der Stelle  $x_3 = 2 L$ . (1,0 Punkte)

a) 
$$
Q^{VI} = -3 q_0 L
$$
  
\nb)  $Q^{VI} = -\frac{3}{2} q_0 L$   
\nc)  $Q^{VI} = -\frac{1}{4} q_0 L$   
\nd)  $Q^{VI} = 0$   
\ne)  $Q^{VI} = \frac{1}{4} q_0 L$   
\nf)  $Q^{VI} = \frac{1}{2} q_0 L$   
\ng)  $Q^{VI} = \frac{5}{4} q_0 L$   
\nh)  $Q^{VI} = \frac{3}{2} q_0 L$   
\ni)  $Q^{VI} = 3 q_0 L$ 

2.6 Bestimmen Sie den Wert des Biegemoments  $M^{\text{II}}$  an der Stelle  $x_1 = (3/2) L$ . (1,0 Punkte)

a) 
$$
M^{II} = -3 q_0 L^2
$$
  
\nb)  $M^{II} = -\frac{3}{2} q_0 L^2$   
\nc)  $M^{II} = -\frac{1}{4} q_0 L^2$   
\nd)  $M^{II} = 0$   
\ne)  $M^{II} = \frac{1}{4} q_0 L^2$   
\nf)  $M^{II} = \frac{1}{2} q_0 L^2$   
\ng)  $M^{II} = \frac{5}{4} q_0 L^2$   
\nh)  $M^{II} = \frac{3}{2} q_0 L^2$   
\ni)  $M^{II} = 3 q_0 L^2$ 

Fakultät Maschinenbau Institut für Mechanik Prof. Dr.-Ing. A. Menzel Prof. Dr.-Ing. J. Mosler

Aufgabe 2 - Schnittgrößen (Seite 5 von 5)

2.7 Bestimmen Sie den Wert der Querkraft  $Q^{III}$  an der Stelle  $x_1 = 3 L$ . (1,0 Punkte)

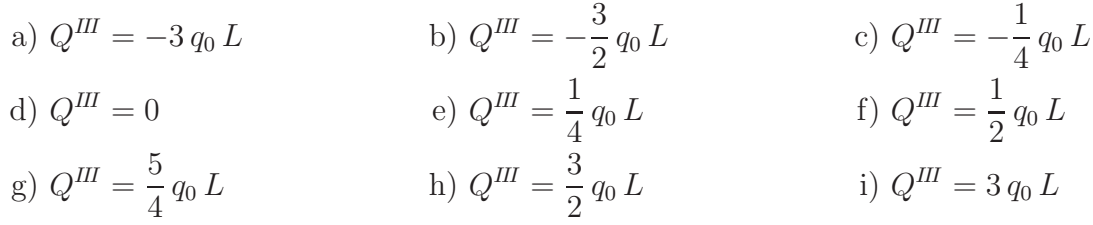

2.8 Bestimmen Sie den Wert des Biegemoments  $M^{III}$  an der Stelle  $x_1 = 3 L$ . (1,0 Punkte)

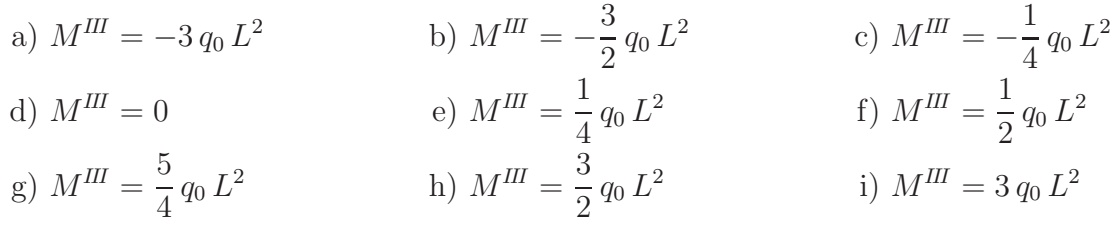

- **2.9** Bestimmen Sie den korrekten Satz von Übergangsbedingungen in Punkt C ( $x_1 = 4 L$ ,  $x_2 = 0$ ). Beachten Sie dabei die Ausrichtung der lokalen  $x_i-z_i$ -Koordinatensysteme. (1,0 Punkte)
	-
	- c)  $N(x_1 = 4 L) = Q(x_2 = 0)$  d)  $N(x_1 = 4 L) = -Q(x_2 = 0)$ <br>  $Q(x_1 = 4 L) = -N(x_2 = 0)$   $Q(x_1 = 4 L) = N(x_2 = 0)$  $M(x_1 = 4 L) = M(x_2 = 0) = 0$
	- e)  $N(x_1 = 4 L) = Q(x_2 = 0)$ <br>  $Q(x_1 = 4 L) = -N(x_2 = 0)$ <br>  $Q(x_1 = 4 L) = -N(x_2 = 0)$ <br>  $Q(x_1 = 4 L) = -N(x_2 = 0)$  $M(x_1 = 4 L) = M(x_2 = 0) - q_0 L^2$
	- g)  $N(x_1 = 4 L) = -Q(x_2 = 0) + q_0 L$  h)  $Q(x_1 = 4L) = N(x_2 = 0)$  $M(x_1 = 4 L) = M(x_2 = 0) = 0$
- a)  $N(x_1 = 4 L) = N(x_2 = 0)$  b)  $N(x_1 = 4 L) = O(x_2 = 0)$  $Q(x_1 = 4 L) = Q(x_2 = 0)$ <br>  $M(x_1 = 4 L) = M(x_2 = 0)$ <br>  $Q(x_1 = 4 L) = -N(x_2 = 0)$ <br>  $M(x_1 = 4 L) = M(x_2 = 0)$  $M(x_1 = 4 L) = M(x_2 = 0)$ 
	- $Q(x_1 = 4 L) = -N(x_2 = 0)$ <br>  $M(x_1 = 4 L) = M(x_2 = 0) = 0$ <br>  $Q(x_1 = 4 L) = N(x_2 = 0) = 0$ <br>  $M(x_1 = 4 L) = M(x_2 = 0) = 0$ 
		- $Q(x_1 = 4L) = -N(x_2 = 0)$  $M(x_1 = 4 L) = M(x_2 = 0) = 0$

$$
N(x_1 = 4 L) = Q(x_2 = 0) + q_0 L
$$
  
\n
$$
Q(x_1 = 4 L) = -N(x_2 = 0)
$$
  
\n
$$
M(x_1 = 4 L) = M(x_2 = 0) = 0
$$

Fakultät Maschinenbau Institut für Mechanik Prof. Dr.-Ing. A. Menzel Prof. Dr.-Ing. J. Mosler

Aufgabe 3 - Biegung (Seite 1 von 5) (10,0 Punkte)

Das dargestellte System besteht aus einem dehnstarren Rahmen und einem dehnstarren Balken (Biegesteifigkeiten jeweils EI, Längen jeweils L), welche in einem Gelenk miteinander verbunden sind.

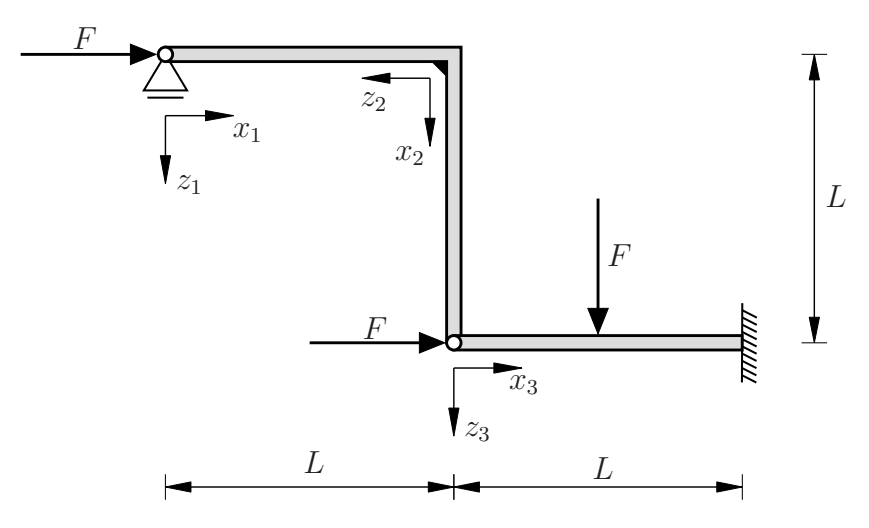

- 3.1 Welche der nachfolgenden geometrischen Rand-/Übergangsbedingungen an die Funktion der Biegeline  $w_1$ an der Stelle $x_1=0$ sind vollständig und korrekt? (0,5 Punkte)
	- a)  $w_1(x_1 = 0) = 0$  und  $w'_1$  $y_1'(x_1 = 0) = 0$ b)  $w'_1$  $y_1'(x_1 = 0) = 0$ c)  $w_1(x_1 = 0) = 0$ d) Es gibt keine geometrischen Rand-/Übergangsbedingungen e)  $w_1(x_1 = 0) = L$ f)  $w_1'$  $y_1'(x_1 = 0) = 1$
- 3.2 Welche der nachfolgenden geometrischen Rand-/Übergangsbedingungen an die Funktion der Biegeline  $w_1$  an der Stelle  $x_1 = L$  sind vollständig und korrekt? (1,0 Punkte)

a) 
$$
w'_1(x_1 = L) = w'_2(x_2 = 0)
$$
  
\nb)  $w'_1(x_1 = L) = 0$  und  $w_1(x_1 = L) = u_2(x_2) = w_3(x_3 = 0)$   
\nc)  $w'_1(x_1 = L) = w'_2(x_2 = 0)$  und  $w_1(x_1 = L) = 0$   
\nd)  $w'_1(x_1 = L) = w'_2(x_2 = 0)$  und  $w_1(x_1 = L) = w_2(x_2 = 0)$   
\ne)  $w_1(x_1 = L) = 0$   
\nf)  $w'_1(x_1 = L) = w'_2(x_2 = 0)$  und  $w_1(x_1 = L) = u_2(x_2) = w_3(x_3 = 0)$ 

Fakultät Maschinenbau Institut für Mechanik Prof. Dr.-Ing. A. Menzel Prof. Dr.-Ing. J. Mosler

Aufgabe 3 - Biegung (Seite 2 von 5) (10,0 Punkte)

- 
- 3.3 Welche der nachfolgenden geometrischen Rand-/Übergangsbedingungen an die Funktion der Biegeline  $w_2$  an der Stelle  $x_2 = L$  sind vollständig und korrekt? (0,5 Punkte)

a)  $w_2(x_2 = L) = 0$ b)  $w_2'$  $y_2'(x_2 = L) = 0$ c)  $w_2(x_2 = L) = 0$  und  $w'_2$  $y_2'(x_2 = L) = w_3'$  $y_3'(x_3=0)$ d)  $w_2(x_2 = L) = w_3(x_3 = 0)$ (e)  $w_2(x_2 = L) = 0$  und  $w'_2$  $y_2'(x_2 = L) = 0$ f)  $w_2(x_2 = L) = w_3(x_3 = 0)$  und  $w'_2$  $y_2'(x_2 = L) = 0$ 

- 3.4 Welche der nachfolgenden geometrischen Rand-/Übergangsbedingungen an die Funktion der Biegeline  $w_3$  an der Stelle  $x_3 = L$  sind vollständig und korrekt? (0,5 Punkte)
	- a) Es gibt keine geometrischen Rand-/Übergangsbedingungen b)  $w_3(x_3 = L) = L$ c)  $w_3(x_3 = L) = 0$ d)  $w_3(x_3 = L) = 0$  und  $w'_3$  $y_3'(x_3=L)=0$ e)  $w_3(x_3 = L) = w_3(x_3 = 0)$ f)  $w_3'$  $y_3'(x_3=L)=0$

Fakultät Maschinenbau Institut für Mechanik Prof. Dr.-Ing. A. Menzel Prof. Dr.-Ing. J. Mosler

Aufgabe 3 - Biegung (Seite 3 von 5) (10,0 Punkte)

Im Folgenden wird ein masseloser Balken (Biegesteifigkeit EI) durch eine Kraft F sowie eine Streckenlast q<sup>0</sup> belastet. Der Balken ist wie skizziert gelagert.

Für die beiden Bereiche wurden die Verläufe der Biegelinie bestimmt. Diese lauten in Abhängigkeit der unbekannten Koeffizienten  $a_1, a_2, b_1, b_2$ :

$$
0 \leq x \leq L: \qquad w_{\mathcal{I}}(x) = \frac{q_0 L^4}{24 \, EI} \left[ 4 \left[ \frac{x}{L} \right]^3 + a_1 \left[ \frac{x}{L} \right] + a_2 \right]
$$
  

$$
L \leq x \leq 2 L: \qquad w_{\mathcal{II}}(x) = \frac{q_0 L^4}{24 \, EI} \left[ \left[ \frac{x}{L} \right]^4 - 10 \left[ \frac{x}{L} \right]^3 + 36 \left[ \frac{x}{L} \right]^2 + b_1 \left[ \frac{x}{L} \right] + b_2 \right].
$$

**3.5** Bestimmen Sie den Wert der Konstanten  $a_1$ . (1,0 Punkte)

| a) $a_1 = -53$ | b) $a_1 = -26$ | c) $a_1 = -19$ |
|----------------|----------------|----------------|
| d) $a_1 = -15$ | e) $a_1 = 0$   | f) $a_1 = 15$  |
| g) $a_1 = 19$  | h) $a_1 = 26$  | i) $a_1 = 53$  |

3.6 Bestimmen Sie den Wert der Konstanten  $a_2$ . (1,0 Punkte)

a) 
$$
a_2 = -53
$$
  
\nb)  $a_2 = -26$   
\nc)  $a_2 = -19$   
\nd)  $a_2 = 15$   
\ng)  $a_2 = 19$   
\nh)  $a_2 = 26$   
\n1)  $a_2 = 53$   
\n2) a) a = 53

**3.7** Bestimmen Sie den Wert der Konstanten  $b_1$ . (1,0 Punkte)

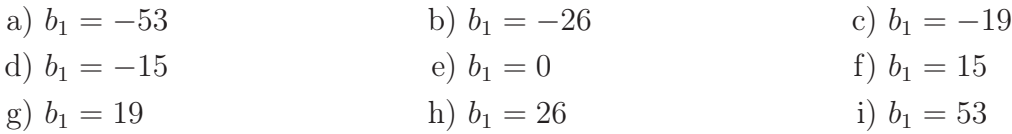

**3.8** Bestimmen Sie den Wert der Konstanten  $b_2$ . (1,0 Punkte)

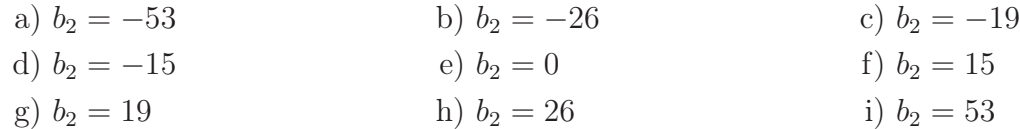

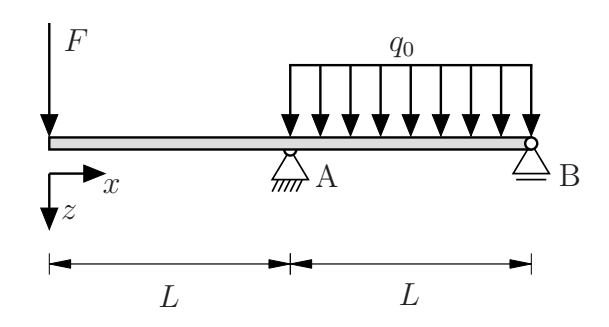

Fakultät Maschinenbau Institut für Mechanik Prof. Dr.-Ing. A. Menzel Prof. Dr.-Ing. J. Mosler

Aufgabe 3 - Biegung (Seite 4 von 5) (10,0 Punkte)

Der dargestellte Querschnitt eines Balkens ergibt sich aus einem Rechteck, aus dem ein Kreis entnommen wurde.

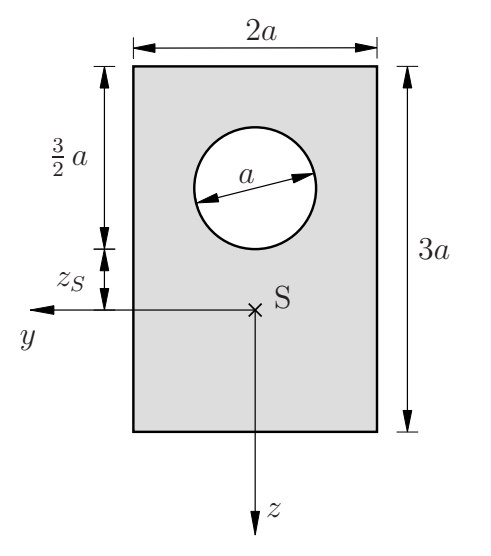

3.9 Berechnen Sie die Fläche A des Querschnittes. (0,5 Punkte)

a) 
$$
A = \begin{bmatrix} 3 - \frac{\pi}{8} \end{bmatrix} a^2
$$
  
b)  $A = \begin{bmatrix} 3 - \frac{\pi}{4} \end{bmatrix} a^2$   
c)  $A = \begin{bmatrix} 3 - \frac{3\pi}{4} \end{bmatrix} a^2$   
d)  $A = \begin{bmatrix} 6 - \frac{\pi}{8} \end{bmatrix} a^2$   
e)  $A = \begin{bmatrix} 6 - \frac{\pi}{4} \end{bmatrix} a^2$   
f)  $A = \begin{bmatrix} 6 - \frac{3\pi}{4} \end{bmatrix} a^2$   
g)  $A = \begin{bmatrix} 12 - \frac{\pi}{8} \end{bmatrix} a^2$   
h)  $A = \begin{bmatrix} 12 - \frac{\pi}{4} \end{bmatrix} a^2$   
i)  $A = \begin{bmatrix} 12 - \frac{3\pi}{4} \end{bmatrix} a^2$ 

3.10 Bestimmen Sie das Flächenträgheitsmoment  $I_z$  des Querschnittes bezogen auf den Schwerpunkt S. (1,0 Punkte)

a) 
$$
I_z = \begin{bmatrix} 2 - \frac{\pi}{16} \end{bmatrix} a^4
$$
  
\nb)  $I_z = \begin{bmatrix} 2 - \frac{\pi}{32} \end{bmatrix} a^4$   
\nc)  $I_z = \begin{bmatrix} 2 - \frac{\pi}{64} \end{bmatrix} a^4$   
\nd)  $I_z = \begin{bmatrix} 3 - \frac{\pi}{16} \end{bmatrix} a^4$   
\ne)  $I_z = \begin{bmatrix} 3 - \frac{\pi}{32} \end{bmatrix} a^4$   
\nf)  $I_z = \begin{bmatrix} 3 - \frac{\pi}{64} \end{bmatrix} a^4$   
\ng)  $I_z = \begin{bmatrix} 6 - \frac{\pi}{16} \end{bmatrix} a^4$   
\nh)  $I_z = \begin{bmatrix} 6 - \frac{\pi}{32} \end{bmatrix} a^4$   
\ni)  $I_z = \begin{bmatrix} 6 - \frac{\pi}{64} \end{bmatrix} a^4$ 

Fakultät Maschinenbau Institut für Mechanik Prof. Dr.-Ing. A. Menzel Prof. Dr.-Ing. J. Mosler

Aufgabe 3 - Biegung (Seite 5 von 5) (10,0 Punkte)

**3.11** Bestimmen Sie das Flächenträgheitsmoment  $I_y$  des Querschnittes bezogen auf den Schwerpunkt S. (2,0 Punkte)

a) 
$$
I_y = \frac{9}{2}a^4 + \left[z_S - \frac{3}{2}a\right]^2 6a^2 - \frac{\pi}{64}a^4 - \left[z_S + a\right]^2 \frac{\pi}{4}a^2
$$
  
\nb)  $I_y = \frac{9}{2}a^4 + \left[z_S\right]^2 6a^2 - \frac{\pi}{64}a^4 - \left[z_S - \frac{a}{2}\right]^2 \frac{\pi}{4}a^2$   
\nc)  $I_y = 9a^4 + \left[z_S - \frac{3}{2}a\right]^2 6a^2 - \frac{\pi}{64}a^4 - \left[z_S - a\right]^2 \frac{\pi}{4}a^2$   
\nd)  $I_y = \frac{9}{2}a^4 + \left[z_S\right]^2 6a^2 - \frac{\pi}{64}a^4 - \left[z_S + \frac{a}{2}\right]^2 \frac{\pi}{4}a^2$   
\ne)  $I_y = \frac{9}{2}a^4 + \left[z_S\right]^2 6a^2 + \frac{\pi}{32}a^4 + \left[z_S + \frac{a}{2}\right]^2 \frac{\pi}{4}a^2$   
\nf)  $I_y = 9a^4 + \left[z_S\right]^2 6a^2 - \frac{\pi}{32}a^4 - \left[z_S - \frac{a}{2}\right]^2 \frac{\pi}{4}a^2$ 

Fakultät Maschinenbau Institut für Mechanik Prof. Dr.-Ing. A. Menzel Prof. Dr.-Ing. J. Mosler

#### Aufgabe 4 - Stabelastizität (Seite 1 von 4) (10,0 Punkte)

Das dargestellte System besteht aus zwei unterschiedlichen Stäben mit jeweils konstanten Querschnitten  $(A_1 \text{ und } A_2)$  und Dichten  $(\rho_1 \text{ und } \rho_2)$ . Es befindet sich im Schwerefeld der Erde und wird durch die Einzelkraft F belastet.

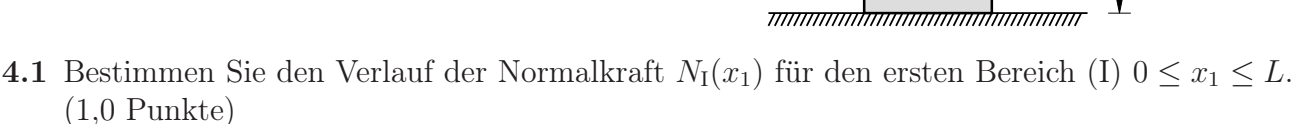

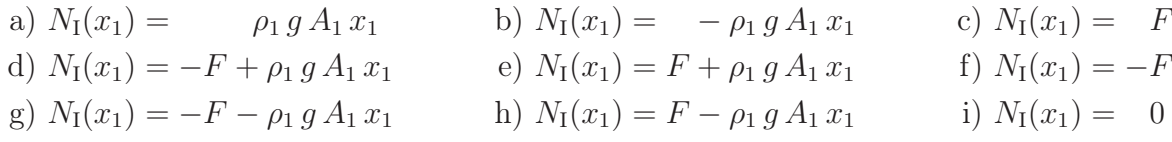

- 4.2 Bestimmen Sie den Verlauf der Normalkraft  $N_{\text{II}}(x_2)$  für den zweiten Bereich (II)  $0 \le x_2 \le L$ . (1,0 Punkte)
	- a)  $N_{\text{II}}(x_2) = 0$  b)  $N_{\text{II}}(x_2) = \rho_1 g A_1 L$  c)  $N_{\text{II}}(x_2) = -\rho_1 g A_1 L \rho_2 g A_2 x_2$ d)  $N_{\text{II}}(x_2) = F$  e)  $N_{\text{II}}(x_2) = F - \rho_1 g A_1 L$  f)  $N_{\text{II}}(x_2) = F + \rho_1 g A_1 L + \rho_2 g A_2 x_2$ g)  $N_{\text{II}}(x_2) = -F$  h)  $N_{\text{II}}(x_2) = F - \rho_2 g A_2 x_2$  i)  $N_{\text{II}}(x_2) = F - \rho_1 g A_1 L - \rho_2 g A_2 x_2$
- 4.3 Welchen Wert muss die Kraft F annehmen, damit die Lagerkraft an der Stelle  $x_2 = L$  verschwindet? (0,5 Punkte)

a) 
$$
F = g L \left[ -\rho_1 A_1 + \rho_2 A_2 \right]
$$
  
\nb)  $F = g L \left[ \rho_1 A_1 - \rho_2 A_2 \right]$   
\nc)  $F = g L \rho_1 A_1$   
\nd)  $F = g L \left[ \rho_1 A_1 + \rho_2 A_2 \right]$   
\ne)  $F = -g L \left[ \rho_1 A_1 + \rho_2 A_2 \right]$   
\nf)  $F = g L \rho_2 A_2$   
\ng)  $F = g L \left[ \rho_1 A_1 + \frac{1}{2} \rho_2 A_2 \right]$   
\nh)  $F = g \frac{L}{2} \left[ \rho_1 A_1 + \rho_2 A_2 \right]$   
\ni)  $F = 0$ 

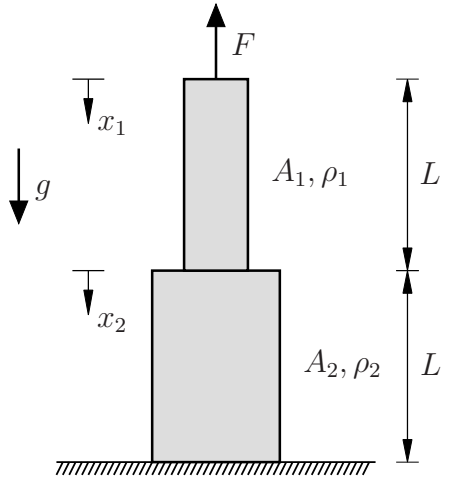

Fakultät Maschinenbau Institut für Mechanik Prof. Dr.-Ing. A. Menzel Prof. Dr.-Ing. J. Mosler

Aufgabe 4 - Stabelastizität (Seite 2 von 4) (10,0 Punkte)

Im nachfolgenden System wird ein Stab (Dehnsteifigkeit E, Querschnittsfläche A, Länge L) zusammen mit einer Feder (Federkonstante  $c_F$ ) wie dargestellt eingespannt. Dabei ist die Feder bei einer Referenztemperatur  $T_0$  ungespannt. Bezogen auf diese Referenztemperatur wird der Stab um eine Temperaturdifferenz  $\Delta T$  (Wärmeausdehnungskoeffizient  $\alpha$ ) erwärmt.

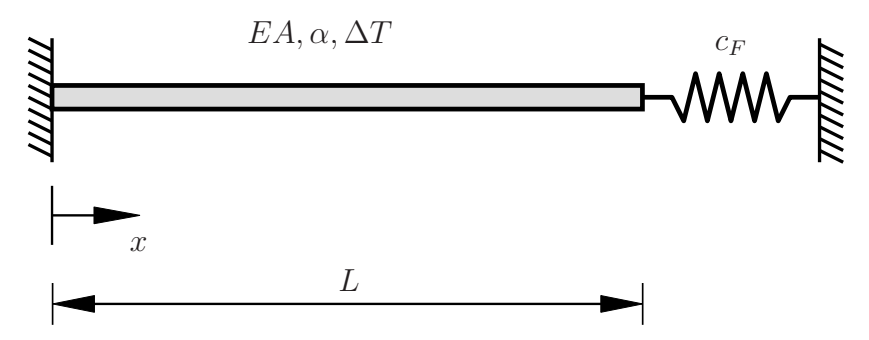

- 4.4 Welche der nachfolgenden Rand-/Übergangsbedingungen sind für die Axialverschiebung des Systems vollständig und korrekt? Dabei ist  $\Delta L_{\rm F}$  die Längenänderung der Feder. (1,0 Punkte)
	- a)  $u(x = 0) = 0$  b)  $u(x = 0) = -\Delta L_F$ c)  $u(x = 0) = 0$  und  $u(x = L) = \Delta L_F$  d)  $u(x = 0) = 0$  und  $u(x = L) = -\Delta L_F$ e)  $u(x = 0) = 0$  und  $u(x = L) = 0$  f)  $u(x = L) = \Delta L_F$
- 4.5 Die Funktion der Axialverschiebung des Stabes lässt sich wie folgt darstellen:

$$
u(x) = \left[\frac{S}{EA} + \alpha \,\Delta T\right] \, x + a.
$$

Dabei bezeichnet S die in dem Stab wirkende Kraft.

Welchen Wert nimmt die Konstante a für das abgebildete System an? (0,5 Punkte)

a) 
$$
a = 0
$$
  
\nb)  $a = \begin{bmatrix} S \\ \overline{EA} - \alpha \Delta T \end{bmatrix} L$   
\nc)  $a = -\begin{bmatrix} S \\ \overline{EA} - \alpha \Delta T \end{bmatrix} L$   
\nd)  $a = \Delta L_{\text{F}}$   
\ne)  $a = \begin{bmatrix} S \\ \overline{EA} + \alpha \Delta T \end{bmatrix} L$   
\nf)  $a = -\begin{bmatrix} S \\ \overline{EA} + \alpha \Delta T \end{bmatrix} L$   
\ng)  $a = -\Delta L_{\text{F}}$   
\nh)  $a = \begin{bmatrix} S \\ \overline{EA} + \alpha \Delta T \end{bmatrix} \Delta L_{\text{F}}$   
\ni)  $a = -\alpha \Delta T L$ 

Fakultät Maschinenbau Institut für Mechanik Prof. Dr.-Ing. A. Menzel Prof. Dr.-Ing. J. Mosler

Aufgabe 4 - Stabelastizität (Seite 3 von 4) (10,0 Punkte)

4.6 Bestimmen Sie die Längenänderung  $\Delta L_{\rm F}$  der Feder bei gegebener Stabkraft S. (1,0 Punkte)

a) 
$$
\Delta L_{\rm F} = 0
$$
  
\nb)  $\Delta L_{\rm F} = \frac{1}{2} \alpha \Delta T L$   
\nc)  $\Delta L_{\rm F} = -\frac{1}{2} \alpha \Delta T L$   
\nd)  $\Delta L_{\rm F} = \frac{SL}{EA}$   
\ne)  $\Delta L_{\rm F} = \left[\frac{S}{EA} + \alpha \Delta T\right] L$   
\nf)  $\Delta L_{\rm F} = \alpha \Delta T L$   
\ng)  $\Delta L_{\rm F} = -\frac{SL}{EA}$   
\nh)  $\Delta L_{\rm F} = -\left[\frac{S}{EA} + \alpha \Delta T\right] L$   
\ni)  $\Delta L_{\rm F} = -\alpha \Delta T L$ 

4.7 Berechnen Sie die Stabkraft S bei gegebender Längenänderung ∆L<sub>F</sub> der Feder. (1,0 Punkte)

a) 
$$
S = -2 c_F \Delta L_F
$$
  
\nb)  $S = -c_F \Delta L_F$   
\nc)  $S = 0$   
\nd)  $S = \frac{1}{2} c_F \Delta L_F$   
\ne)  $S = c_F \Delta L_F$   
\nf)  $S = \frac{3}{2} c_F \Delta L_F$   
\ng)  $S = 2 c_F \Delta L_F$   
\nh)  $S = -\frac{1}{2} c_F \Delta L_F^2$   
\ni)  $S = \frac{1}{2} c_F \Delta L_F^2$ 

4.8 Für welche Querschnittsflächen  $A$  wird eine maximal zulässige Spannung  $\sigma_{\max}$ im Betrag nicht überschritten? (1,0 Punkte)

a) 
$$
A \leq \left| \frac{c_{\rm F} \Delta L_{\rm F}}{2 \sigma_{\rm max}} \right|
$$
  
\nb)  $A \leq \left| \frac{c_{\rm F} \Delta L_{\rm F}}{\sigma_{\rm max}} \right|$   
\nc)  $A \leq \left| 2 \frac{c_{\rm F} \Delta L_{\rm F}}{\sigma_{\rm max}} \right|$   
\nd)  $A \leq \left| 4 \frac{c_{\rm F} \Delta L_{\rm F}}{\sigma_{\rm max}} \right|$   
\ne)  $A \leq \left| \frac{c_{\rm F} \Delta L_{\rm F}}{2 \sigma_{\rm max}} \right|$   
\nf)  $A \geq \left| \frac{c_{\rm F} \Delta L_{\rm F}}{2 \sigma_{\rm max}} \right|$   
\ng)  $A \geq \left| \frac{c_{\rm F} \Delta L_{\rm F}}{\sigma_{\rm max}} \right|$   
\nh)  $A \geq \left| 2 \frac{c_{\rm F} \Delta L_{\rm F}}{\sigma_{\rm max}} \right|$   
\ni)  $A \geq \left| \frac{c_{\rm F} \Delta L_{\rm F}}{2 \sigma_{\rm max}} \right|$ 

Fakultät Maschinenbau Institut für Mechanik Prof. Dr.-Ing. A. Menzel Prof. Dr.-Ing. J. Mosler

# Aufgabe 4 - Stabelastizität (Seite 4 von 4) (10,0 Punkte)

Im Folgenden wird ein horizontaler, masseloser Stab der Länge L betrachtet. Der Stab hat die Querschnittsfläche  $A(x) =$  $\lceil \frac{x}{l} \rceil$  $\left[\frac{x}{L}\right]^2 - \left[\frac{x}{L}\right]$  $\left[\frac{x}{L}\right] + 1$ . Der tatsächliche Verlauf der Querschnittsfläche ist in der Skizze nicht wiedergegeben.

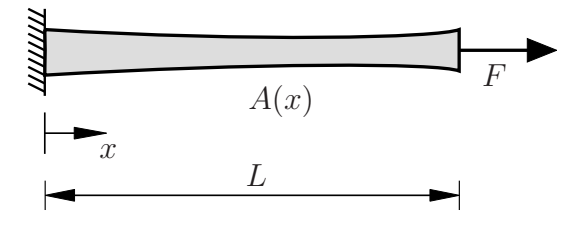

4.9 Bestimmen Sie den Spannungsverlauf  $\sigma(x)$  im Stab. (1,0 Punkte)

a) 
$$
\sigma(x) = 0
$$
 b)  $\sigma(x) = \frac{F}{A_0 \left[\left[\frac{x}{L}\right]^2 - \left[\frac{x}{L}\right] + 1\right]}$  c)  $\sigma(x) = -\frac{F}{A_0 \left[\left[\frac{x}{L}\right]^2 - \left[\frac{x}{L}\right] + 1\right]}$   
d)  $\sigma(x) = \frac{F}{A_0}$  e)  $\sigma(x) = \frac{\frac{1}{2}F}{A_0 \left[\left[\frac{x}{L}\right]^2 - \left[\frac{x}{L}\right] + 1\right]}$  f)  $\sigma(x) = -\frac{\frac{1}{2}F}{A_0 \left[\left[\frac{x}{L}\right]^2 - \left[\frac{x}{L}\right] + 1\right]}$   
g)  $\sigma(x) = -\frac{F}{A_0}$  h)  $\sigma(x) = \frac{2F}{A_0 \left[\left[\frac{x}{L}\right]^2 - \left[\frac{x}{L}\right] + 1\right]}$  i)  $\sigma(x) = -\frac{2F}{A_0 \left[\left[\frac{x}{L}\right]^2 - \left[\frac{x}{L}\right] + 1\right]}$ 

4.10 An welcher Stelle x tritt die betragsmäßig größte Spannung auf? (1,0 Punkte)

a) 
$$
x = 0
$$
  
\nb)  $x = \frac{1}{6}L$   
\nc)  $x = \frac{1}{4}L$   
\nd)  $x = \frac{1}{3}L$   
\ne)  $x = \frac{1}{2}L$   
\nf)  $x = \frac{2}{3}L$   
\ng)  $x = \frac{3}{4}L$   
\nh)  $x = \frac{5}{6}L$   
\ni)  $x = L$ 

4.11 Wie groß darf die Normalkraft F höchstens sein, damit eine maximal zulässige Spannung  $\sigma_{\text{max}}$ im Betrag nicht übeschritten wird? (1,0 Punkte)

a) 
$$
F = 0
$$
  
\nb)  $F = \frac{1}{6} A_0 \sigma_{\text{max}}$   
\nc)  $F = \frac{1}{4} A_0 \sigma_{\text{max}}$   
\nd)  $F = \frac{1}{3} A_0 \sigma_{\text{max}}$   
\ne)  $F = \frac{1}{2} A_0 \sigma_{\text{max}}$   
\nf)  $F = \frac{2}{3} A_0 \sigma_{\text{max}}$   
\ng)  $F = \frac{3}{4} A_0 \sigma_{\text{max}}$   
\nh)  $F = \frac{5}{6} A_0 \sigma_{\text{max}}$   
\ni)  $F = A_0 \sigma_{\text{max}}$ 

Fakultät Maschinenbau Institut für Mechanik Prof. Dr.-Ing. A. Menzel Prof. Dr.-Ing. J. Mosler

Aufgabe 5 - Seilzug (Seite 1 von 4) (10,0 Punkte)

Die nachstehende Abbildung zeigt einen rechteckigen Starrkörper (Masse  $m_4$ ), der sich auf einer reibungsbehafteten schiefen Ebene befindet. Über ein Rollensystem und Seile ist der Körper mit einem weiteren Starrkörper (Masse  $m_1$ ) verbunden. Die einzelnen Seilabschnitte sind mit I bis III gekennzeichnet und werden im Folgenden für die Indizes der Seilkräfte verwendet. Sämtliche relevanten Größen können der Skizze entnommen werden.

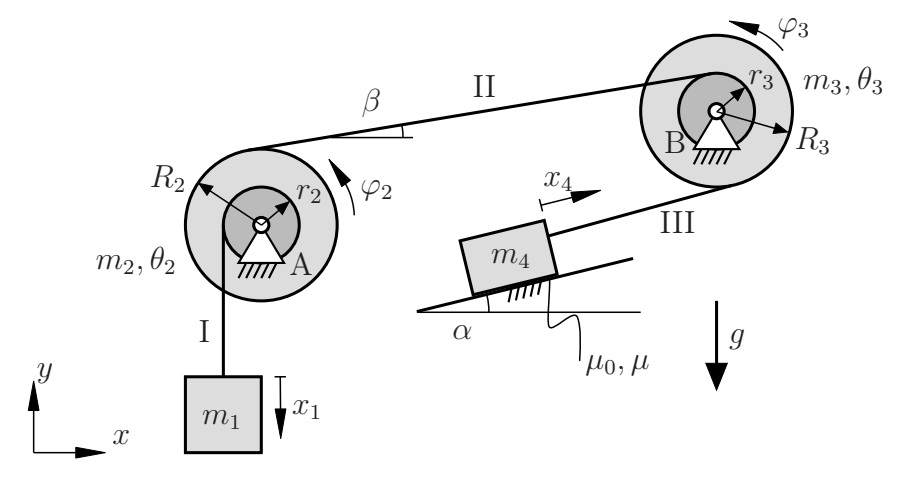

5.1 Geben Sie die Impulsbilanz (Kräftesatz) des Körpers 1 bezüglich der  $x_1$ -Koordinate an. (1,0 Punkte)

- a)  $m_1 \ddot{x}_1 = -m_1 g + S_1$  b)  $0 = -m_1 g + S_1$ c)  $m_1 \ddot{x}_1 = m_1 g - S_1$  d)  $0 = m_1 g + S_1$ e)  $m_1 \ddot{x}_1 = m_1 q$  f)  $m_1 \ddot{x}_1 = S_1$
- 5.2 Geben Sie die Impulsbilanz (Kräftesatz) der Rolle 2 bezüglich der y-Koordinate an. Dabei bezeichnet  $A_y$  die Lagerkraft des Festlagers in positive y-Richtung. (1,0 Punkte)
	- a)  $m_2 \ddot{y}_2 = S_1 \sin(\beta) S_{II} + m_2 g$ <br>
	b)  $0 = S_1 \sin(\beta) S_{II} + m_2 g$ <br>
	c)  $m_2 \ddot{y}_2 = A_y S_I + \cos(\beta) S_{II} m_2 g$ <br>
	d)  $0 = A_y S_I + \cos(\beta) S_{II} m_2 g$ d)  $0 = A_y - S_I + \cos(\beta) S_{II} - m_2 g$ <br>
	f)  $0 = A_y - S_I + \sin(\beta) S_{II} - m_2 g$ e)  $m_2 \ddot{y}_2 = A_y - S_{\text{I}} + \sin(\beta) S_{\text{II}} + m_2 g$

Fakultät Maschinenbau Institut für Mechanik Prof. Dr.-Ing. A. Menzel Prof. Dr.-Ing. J. Mosler

Aufgabe 5 - Seilzug (Seite 2 von 4)

- 5.3 Geben Sie die Drehimpulsbilanz (Drallsatz) der Rolle 3 bezüglich des Schwerpunktes und der  $\varphi_3$ -Koordinate an, ohne das Massenträgheitsmoment  $\theta_3$  näher zu spezifizieren. (1,0 Punkte)
	- a)  $\theta_3 \ddot{\varphi}_3 = r_3 S_H + R_3 S_{III}$  b)  $0 = r_3 S_H + R_3 S_{III}$ c)  $\theta_3 \ddot{\varphi}_3 = r_3 S_{II} - R_3 S_{III}$ <br>
	e)  $\theta_3 \ddot{\varphi}_3 = -r_3 S_{II} - R_3 S_{III}$ <br>
	d)  $0 = r_3 S_{II} - R_3 S_{III}$ <br>
	f)  $\theta_3 \ddot{\varphi}_3 = -r_3 S_{II} + R_3 S_{III}$ e)  $\theta_3 \ddot{\varphi}_3 = -r_3 S_{II} - R_3 S_{III}$
- 5.4 Geben Sie die Impulsbilanz (Kräftesatz) des rechteckigen Starrkörpers 4 bezüglich der  $x_4$ -Koordinate an. Nehmen Sie für diesen Aufgabenteil Gleiten an  $(\dot{x}_4 > 0)$ . (1,5 Punkte)
	- a)  $m_4 \ddot{x}_4 = S_{\text{III}} \sin(\alpha) m_4 g + \mu \cos(\alpha) m_4 g$ b)  $m_4 \ddot{x}_4 = S_{III} - \mu m_4 q$ c)  $m_4 \ddot{x}_4 = S_{\text{III}} - \cos(\alpha) m_4 q - \mu \sin(\alpha) m_4 q$ d)  $m_4 \ddot{x}_4 = \mu S_{III} + m_4 g$ e)  $m_4 \ddot{x}_4 = S_{\text{III}} - \sin(\alpha) m_4 g - \mu \cos(\alpha) m_4 g$ f)  $0 = S_{\text{III}} - \sin(\alpha) m_4 g - \mu \cos(\alpha) m_4 g$

Im Folgenden sollen die kinematischen Bindungen des vorigen Systems betrachtet werden. Beachten Sie dabei die als positiv vorgegebenen Richtungen der jeweiligen Auslenkung.

- 5.5 Geben Sie die kinematische Bindung für die Rolle 2 in Abhängigkeit der Geschwindigkeit des Freiheitsgrades  $x_1$  an. (0,5 Punkte)
	- a)  $\dot{\varphi}_2(\dot{x}_1) = \frac{\dot{x}_1}{R}$  $R_{2}$ b)  $\dot{\varphi}_2(\dot{x}_1) = -\frac{\dot{x}_1}{B_3}$  $R_{\rm 2}$ c)  $\dot{\varphi}_2(\dot{x}_1) = \frac{\dot{x}_1}{2}$  $r<sub>2</sub>$ d)  $\dot{\varphi}_2(\dot{x}_1) = -\frac{\dot{x}_1}{r_2}$  $r<sub>2</sub>$ e)  $\dot{\varphi}_2(\dot{x}_1) = \dot{x}_1 r_2$  f)  $\dot{\varphi}_2(\dot{x}_1) = -\dot{x}_1 r_2$
- 5.6 Geben Sie die kinematische Bindung für die Rolle 3 in Abhängigkeit der Geschwindigkeit des Freiheitsgrades  $\varphi_2$  an. (0,5 Punkte)

a) 
$$
\dot{\varphi}_3(\dot{\varphi}_2) = \frac{R_3}{r_2} \dot{\varphi}_2
$$
  
\nb)  $\dot{\varphi}_3(\dot{\varphi}_2) = \frac{R_2}{r_3} \dot{\varphi}_2$   
\nc)  $\dot{\varphi}_3(\dot{\varphi}_2) = \frac{R_2}{r_3} \dot{\varphi}_2$   
\nd)  $\dot{\varphi}_3(\dot{\varphi}_2) = -\frac{R_2}{r_3} \dot{\varphi}_2$   
\ne)  $\dot{\varphi}_3(\dot{\varphi}_2) = \frac{r_2}{R_3} \dot{\varphi}_2$   
\nf)  $\dot{\varphi}_3(\dot{\varphi}_2) = \dot{\varphi}_2$ 

Fakultät Maschinenbau Institut für Mechanik Prof. Dr.-Ing. A. Menzel Prof. Dr.-Ing. J. Mosler

Aufgabe 5 - Seilzug (Seite 3 von 4)

- 5.7 Geben Sie die kinematische Bindung für den Körper 4 in Abhängigkeit der Geschwindigkeit des Freiheitsgrades  $\varphi_3$  an. (0,5 Punkte)
	- a)  $\dot{x}_4(\dot{\varphi}_3) = \frac{\dot{\varphi}_3}{R}$  $R_3$ b)  $\dot{x}_4(\dot{\varphi}_3) = -\frac{\dot{\varphi}_3}{r_3}$  $r_3$ c)  $\dot{x}_4(\dot{\varphi}_3) = r_3 \dot{\varphi}_3$ <br>
	e)  $\dot{x}_4(\dot{\varphi}_3) = R_3 \dot{\varphi}_3$ <br>
	d)  $\dot{x}_4(\dot{\varphi}_3) = -r_3 \dot{\varphi}_3$ <br>
	f)  $\dot{x}_4(\dot{\varphi}_3) = -R_3 \dot{\varphi}_3$ f)  $\dot{x}_4(\dot{\varphi}_3) = -R_3 \dot{\varphi}_3$
- 5.8 Bestimmen Sie den Bereich der Seilkraft  $S_{III}$ , der erforderlich ist damit der rechteckige Starrkörper 4 auf der schiefen Ebene nicht ins Rutschen gerät. (1,5 Punkte)

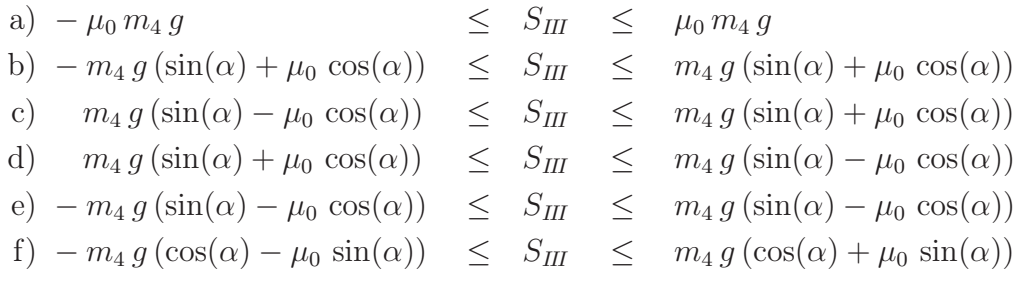

Fakultät Maschinenbau Institut für Mechanik Prof. Dr.-Ing. A. Menzel Prof. Dr.-Ing. J. Mosler

Aufgabe 5 - Seilzug (Seite 4 von 4)

Nun wird das nebenstehende System betrachtet. Eine Rolle (Masse  $2m$ , Radius r) wird horizontal gelagert und liegt auf einer horizontalen Ebene auf. Zwischen der Rolle und der Ebene wirkt der Haftreibungskoeffizient  $\mu_0$  sowie der Gleitreibungskoeffizient  $\mu$ . An der Rolle ist über ein abrollendes Seil eine Masse 3 m befestigt. Sämtliche relevanten Größen können der Skizze entnommen werden. <sup>x</sup>

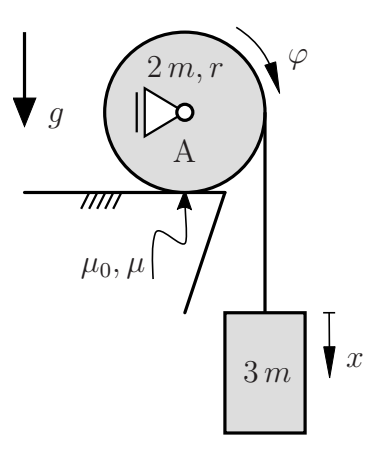

5.9 Ermitteln Sie den minimalen Reibkoeffizienten  $\mu_0$  für den sich das System in Ruhe befindet. (1,0 Punkte)

a) 
$$
\mu_0 = 0
$$
  
\nb)  $\mu_0 = \frac{2}{5}$   
\nc)  $\mu_0 = \frac{1}{2}$   
\nd)  $\mu_0 = \frac{3}{5}$   
\ne)  $\mu_0 = \frac{2}{3}$   
\nf)  $\mu_0 = 1$   
\ng)  $\mu_0 = \frac{5}{3}$   
\nh)  $\mu_0 = \frac{3}{2}$   
\ni)  $\mu_0 = \frac{5}{2}$ 

Nehmen Sie im Folgenden Gleiten für das System an (Gleitreibungskoeffizient  $\mu$ ).

5.10 Bestimmen Sie die Reibkraft R, welche zwischen Rolle und Untergrund wirkt. (1,5 Punkte)

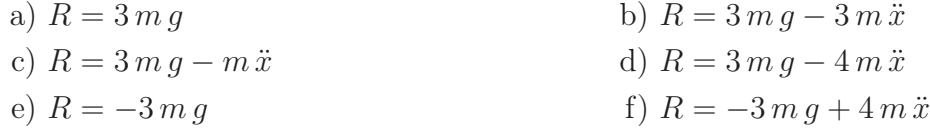